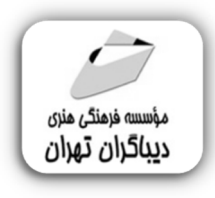

 *به نام خدا* 

## **آموزش فریم ورك ZEND براي PHP**

**مؤلف:** 

**مهندس نریمان زعیم کهن** 

هرگونهچاپ وتکثیرازمحتویاتاینکتاب بدوناجازهکتبی ناشرممنوع است. متخلفان به موجب قانون حمايت حقوق **مؤلفان،مصىنغانوھىرمىندانتحتپيگردقانونىقرارمىگيرىد.** 

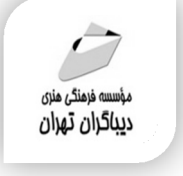

## **عنوان كتاب: آموزش فریم ورك ZEND براي PHP**

- **مولف** : **نریمان زعیم کهن**
- **ناشر**: **موسسه فرهنگی هنري دیباگران تهران** 
	- **ویراستار**: مژگان اصغري
	- **صفحه آرايي**:فرنوش عبدالهی
		- **طراح جلد**:داریوش فرسایی
			- **نوبت چاپ**: اول
			- **تاريخ نشر**: 1402
			- **چاپ و صحافي:**صدف
				- **تيراژ**100: جلد
			- **قيمت**1600000: ریال
	- **شابك**: 978-622-218-702-6

**نشاني واحد فروش:**تهران، خیابان انقلاب،خیابان دانشگاه -تقاطع شهداي ژاندارمري-پلاك 158ساختمان دانشگاه- طبقه دوم-واحد4 تلفن ها: 22085111-66965749

**فروشگاههاي اينترنتي ديباگران تهران :**

 **WWW.MFTBOOK.IR www.dibagarantehran.com**

سرشناسه:زعیم کهن،نریمان-1359، عنوان و نام پدیدآور:آموزش فریم ورك Zend براي PHP/مولف: نریمان زعیم کهن؛ ویراستار:مژگان اصغري. مشخصات نشر: **تهران : دیباگران تهران 1402:** مشخصات ظاهري**148**: **ص:مصور،** شابک: **978-622-218-702-6** وضعیت فهرست نویسی: **فیپا** موضوع:فریم ورك(فایل کامپیوتر) framework(computer file):موضوع موضوع:پی اچ پی (زبان برنامه نویسی کامپیوتر) PHP(computer program language):موضوع رده بندي كنگره: TK ۵۱۰۵/۸۸۸ ۰۰۴/۶۷۸: دیویی) شماره کتابشناسی ملی9273199:

Ⅎ

**نشانی تلگرام:mftbook @نشانی اینستاگرام دیبا publishing\_dibagaran هرکتابدیباگران،یکفرصتجدیدعلمیوشغلی. هرگوشیهمراه،یکفروشگاهکتابدیباگرانتهران. از طریقسایتهايدیباگران،درهرجايایرانبهکتابهايمادسترسیدارید.**

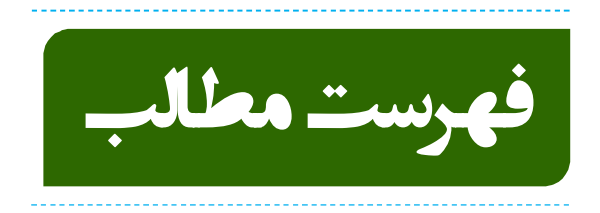

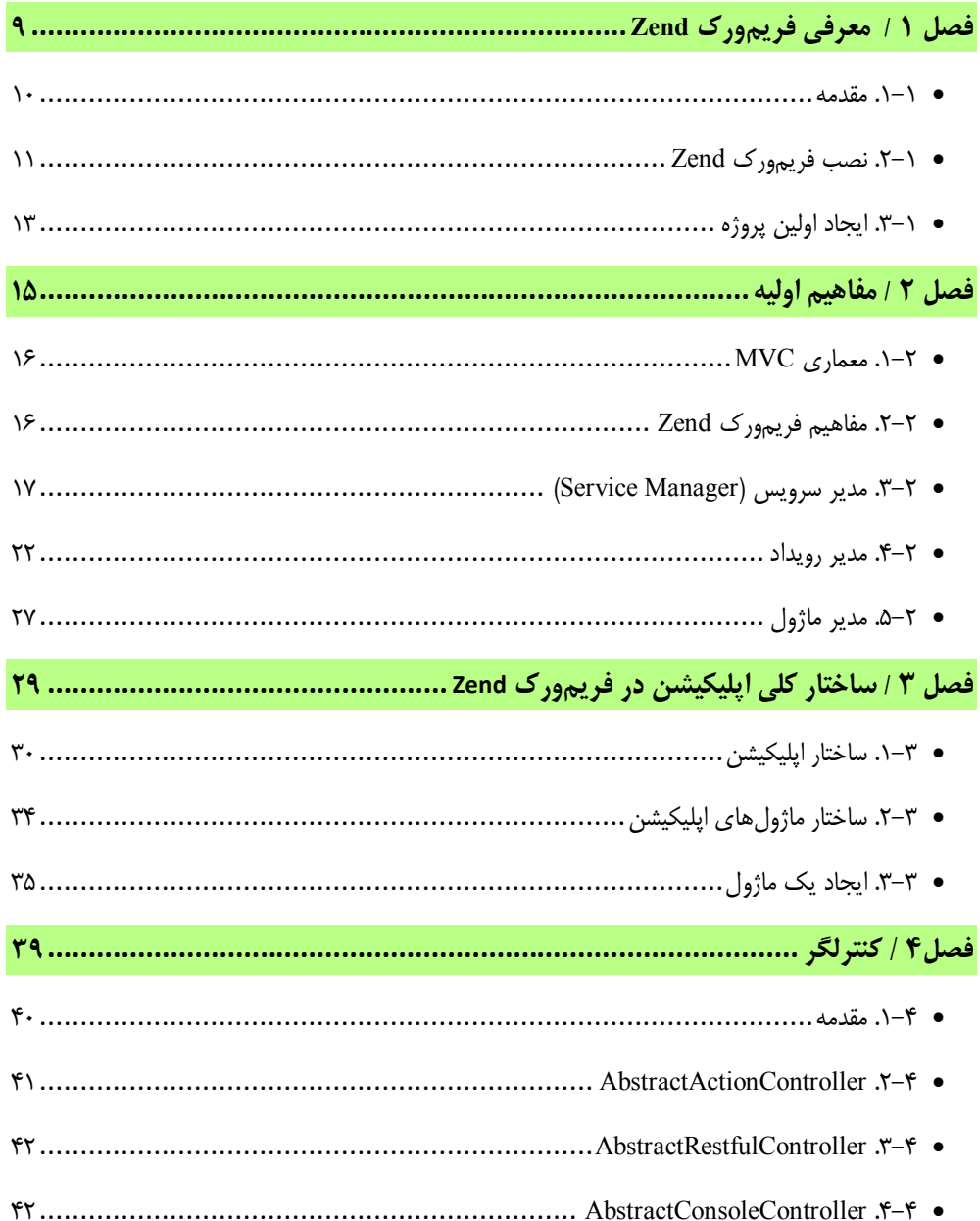

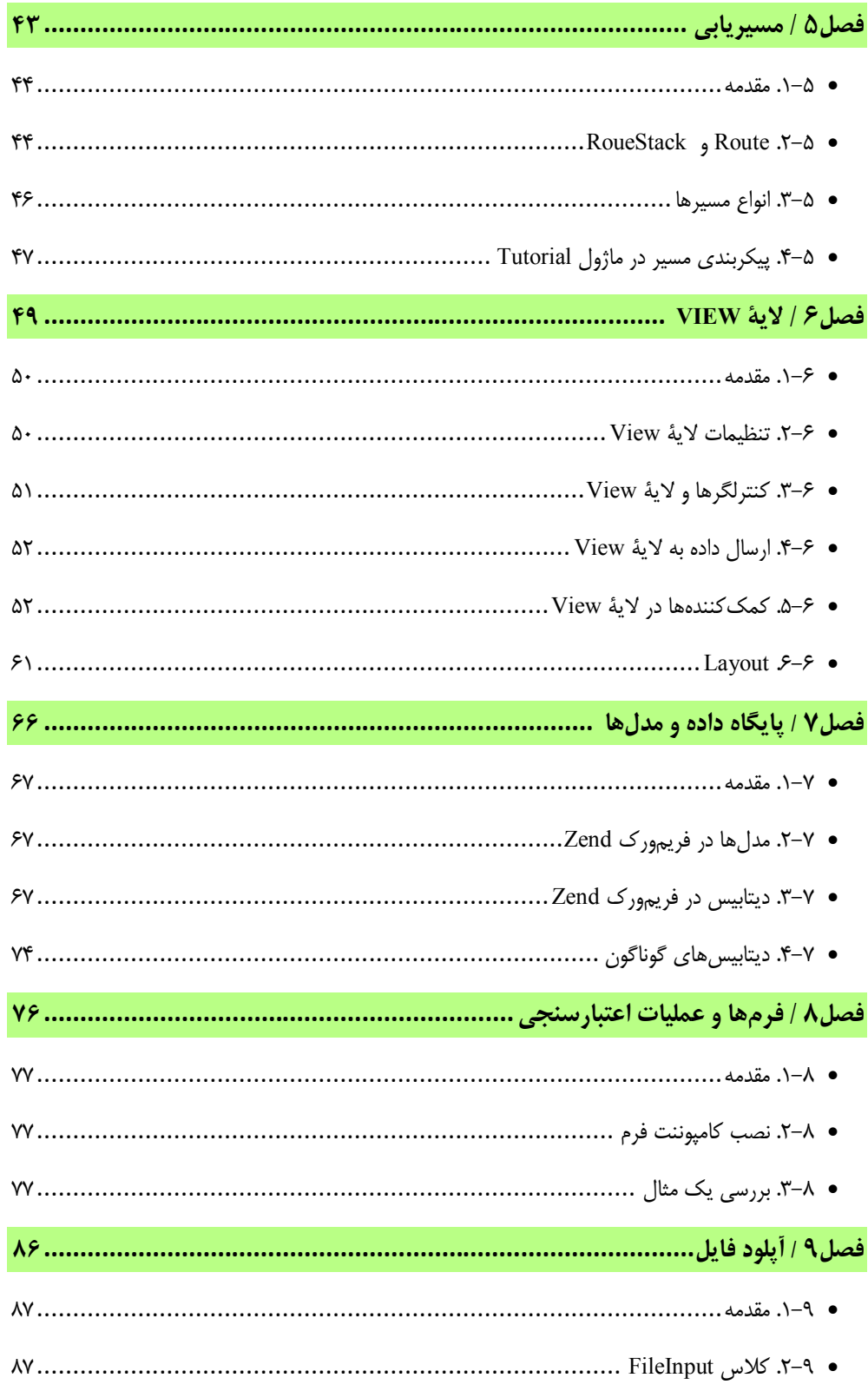

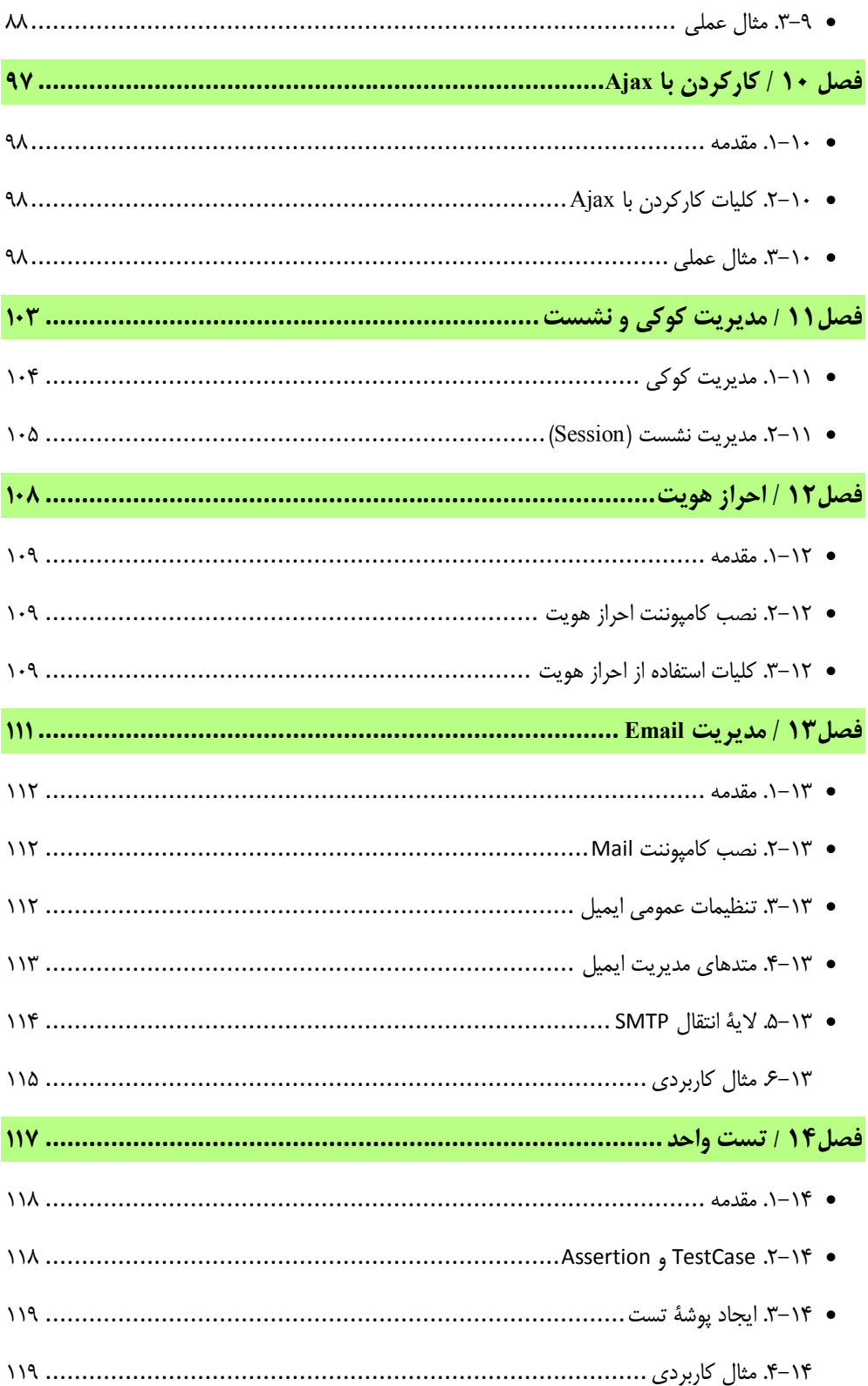

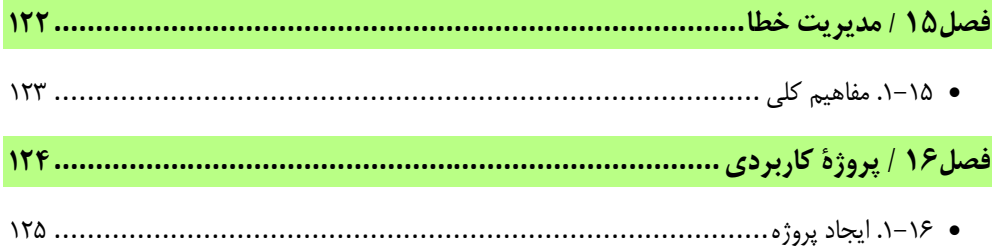

**مقدمه ناشر** 

.<br><sub>خط</sub>امثی انت بارت مؤسسه **فرسکی بسری دیگران تهران** د<sub>ر عرصه</sub> کیاب ای با کیفیت عالی است که بتواند ه و ه .<br>خواسه **ن**ای به روز جامعه فرسٖنگی و علمی کشور را باحد امکان پوشش دمد. ه ر<br>هرکباب دیباکران تهران،یک فرصت حدید شغلی وعلمی

حمد و سپاس ايزد منان را كه با الطاف بيكران خود اين توفيق را به ما ارزاني داشت تا بتوانيم در راه ارتقاي دانش عمومي و فرهنگي اين مرز و بوم در زمينه چاپ و نشر كتب علمي و آموزشي گامهايي هرچند كوچك برداشته و در انجام رسالتي كه بر عهده داريم، مؤثر واقع شويم.

گستردگي علوم وسرعت توسعه روزافزون آن، شرايطي را به وجود آورده كه هر روز شاهد تحولات اساسي چشمگيري در سطح جهان هستيم. اين گسترش و توسعه، نياز به منابع مختلف از جمله كتاب را به عنوان قديميترين و راحتترين راه دستيابي به اطلاعات و اطلاعرساني، بيش از پيش برجسته نموده است.

در اين راستا، واحد انتشارات مؤسسه فرهنگي هنري ديباگران تهران با همكاري اساتيد، مؤلفان، مترجمان، متخصصان، پژوهشگران و محققان در زمينه هاي گوناگون و مورد نياز جامعه تلاش نموده براي رفع كمبودها و نيازهاي موجود، منابعي پربار، معتبر و با كيفيت مناسب در اختيار علاقمندان قرار دهد.

كتابي كه دردستداريدتأليف"**جنابآقاينريمان زعيم كهن**" است كه با تلاش همكاران ما در نشر ديباگران تهران منتشرگشته و شايسته است از يكايك اين گراميان تشكر و قدرداني كنيم.

## **با نظرات خود مشوق و راهنماي ما باشيد**

با ارائه نظرات و پيشنهادات وخواسته هاي خود،به ما كمك كنيد تا بهتر و دقيق تر در جهت رفع نيازهاي علمي و آموزشي كشورمان قدم برداريم.براي رساندن پيام هايتان به ما از رسانه هاي ديباگران تهران شامل سايتهاي فروشگاهي و صفحه اينستاگرام و شماره هاي تماس كه در صفحه شناسنامه كتاب آمده استفاده نماييد.

مدير انتشارات

مؤسسه فرهنگي هنري ديباگران تهران dibagaran@mftplus.com

## مقدمه مولف:

Zend یکی از محبوب ترین فریموركهاي PHP است که از آن به صورت منبـع بـاز و در چهـارچوب MVC بـراي توسـعه سـریع اپلیکیشـنهـاي تحـت وب اسـتفاده مـیشـود. اپلیکیشنهاي مهمی نظیر وبسـایت کمپـانی McAfee ، وبسـایت کمپـانی IBM و ... توسط این فریمورك پیادهسازي شدهاند. در این کتاب سعی شده است به صـورت طبقـه بندي شده و با رویکرد عملی به کاربرديترین مفاهیم این فریمـورك پرداختـه شـود و از این رهگذر راهنماي جامعی براي طراحی و پیادهسازي اپلیکیشنهـاي تحـت وب توسـط این فریمورك ارائه گردد.

خرسند خواهم شـد کـه نظـرات و پیشـنهادات خـود را بـا مـن از طریـق آدرس ایمیـل .nariman.z.k@outlook.com در میان بگذارید

نریمان زعیم کهن